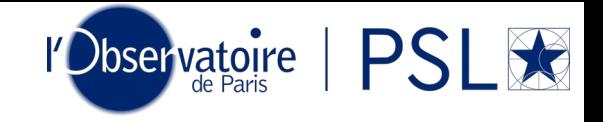

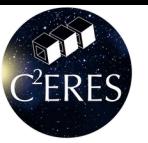

## **DOCKS**, a growing software suite for space mission profiles

Rashika Jain, Thibault Delrieu, Boris Segret CCERES, space pole of *PSL Université*, hosted at Paris **Observatory** 

4 th OSCW, 12-13 Dec. 2020

# $C<sup>2</sup>ERES$

## From LEO to Interplanetary CubeSats

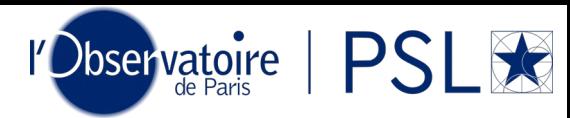

Mission profile: Optimal trajectory **★ science/ power/ data volume** DOCKS structures your CubeSat project

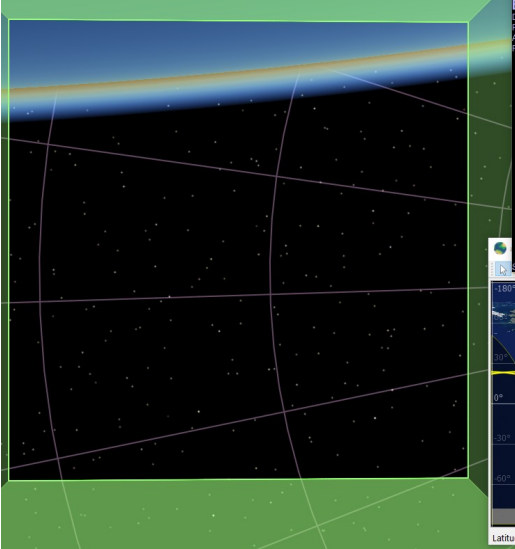

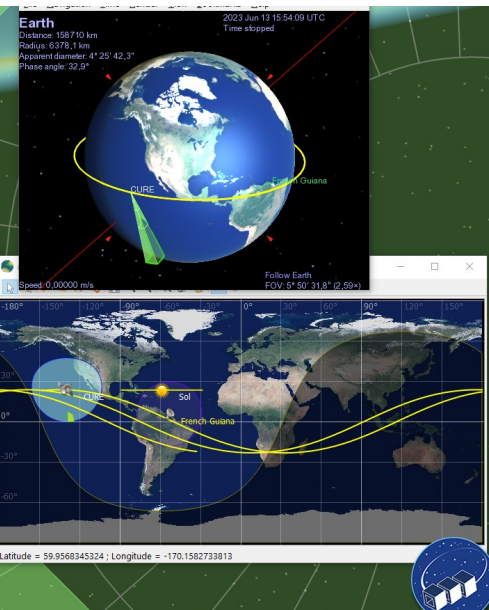

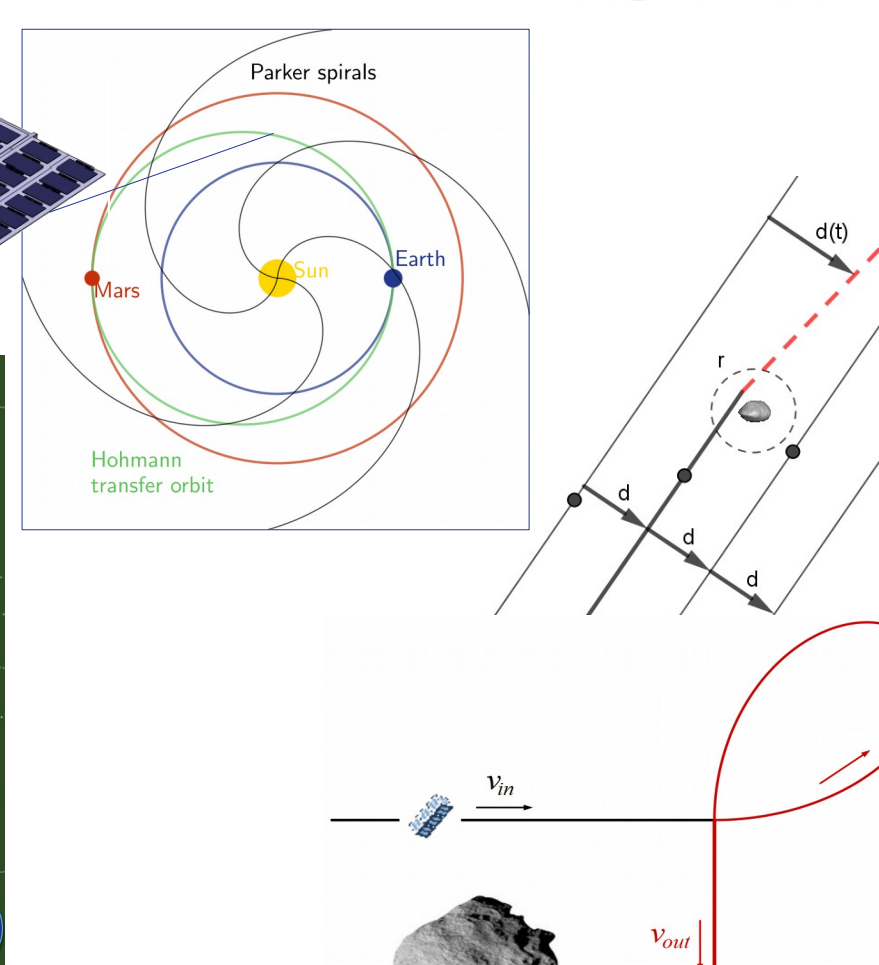

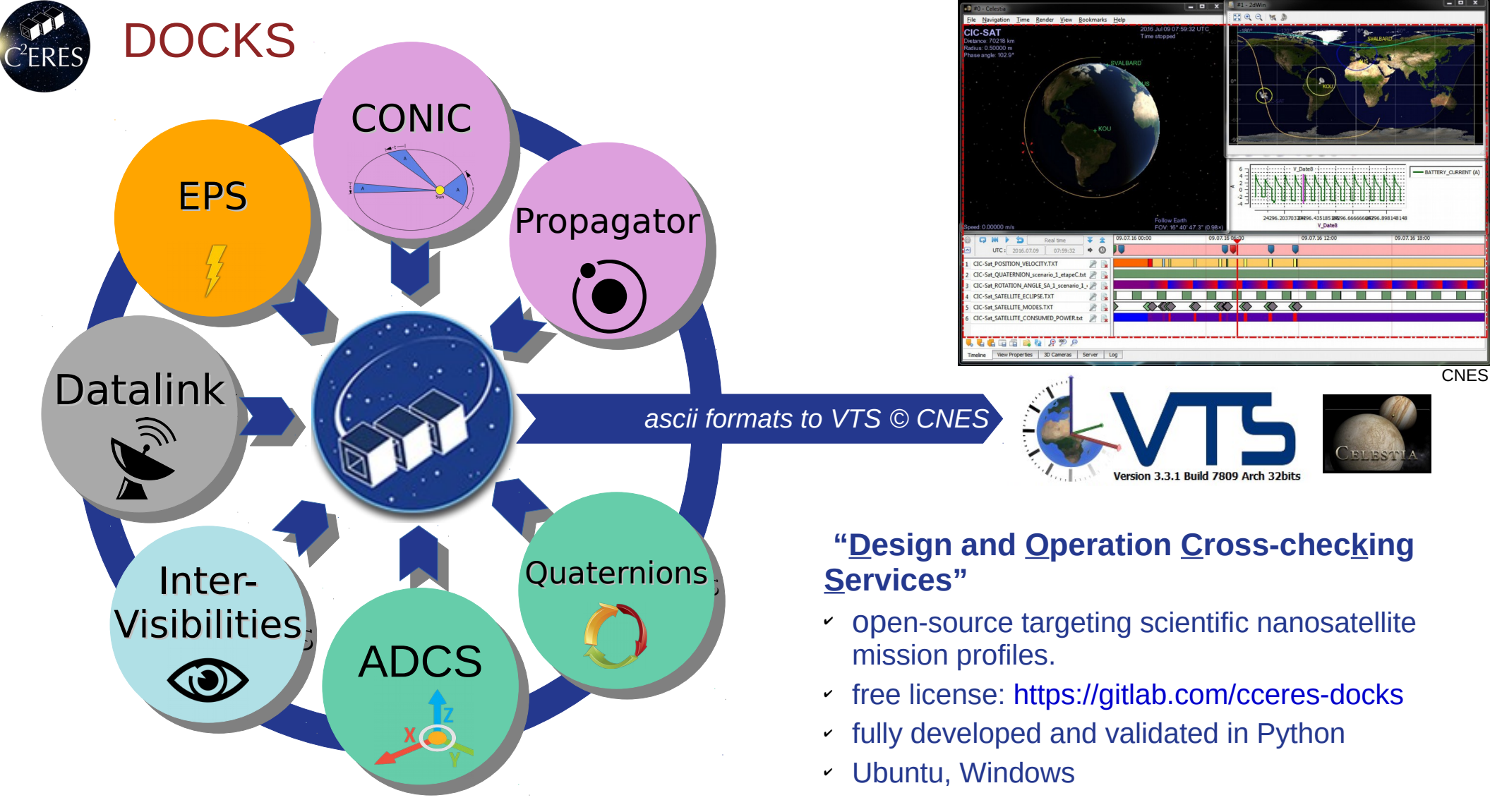

## DOCKS: 2 modules for trajectories

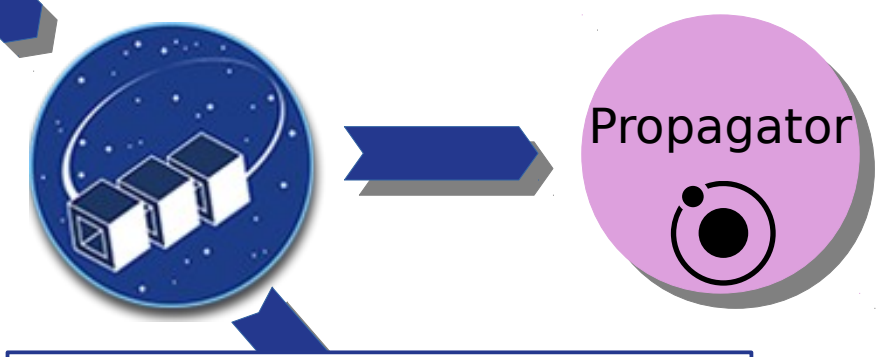

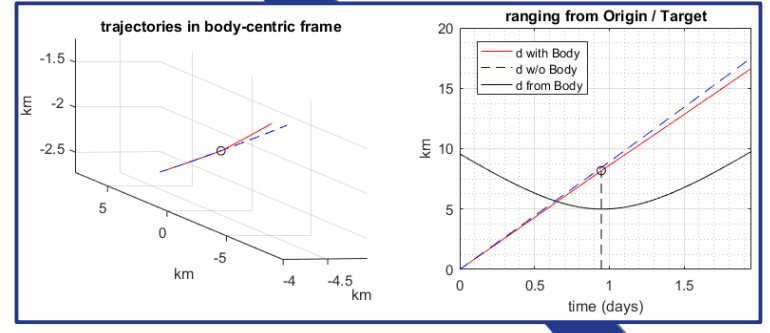

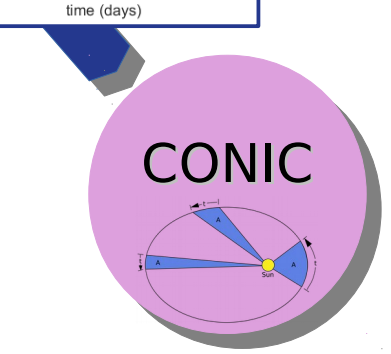

#### Deep space trajectories: Cruise / RdV / ProxOps

**Done To be done**

- $\star$  Perturbations
	- ► Gravitational:
		- simple + complex
		- spherical harmonics **or** other; **add custom models**

l'Observatoire | PSL

- ► Non-gravitational:
	- continuous propulsion, SRP, atmospheric drag

#### $\star$  Engine

- ► Adaptive time-step
	- Runge-Kutta or Runge-Kutta-Fehlberg
	- Accuracy-driven adaptive step
- ► Forward / Backward propagation

#### \* Validations

- ► Based on planets and asteroids
- ► Still some issues in special contexts
- ► Cross-checking welcomed!

Earth-vicinity: link to CNES' STELA Keplerian engine: "CONIC"

 $C<sup>2</sup>ERES$ 

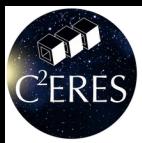

## Propagator

#### Latest developments:

- $\star$  continuous propulsion
	- ► initial validation done
- \* custom bodies
- $\star$  improved user interface
- Future developments:
- $\star$  change of integration method to adaptive time step  $\Rightarrow$  fast
- $\star$  time step manager
- $*$  atmospheric drag

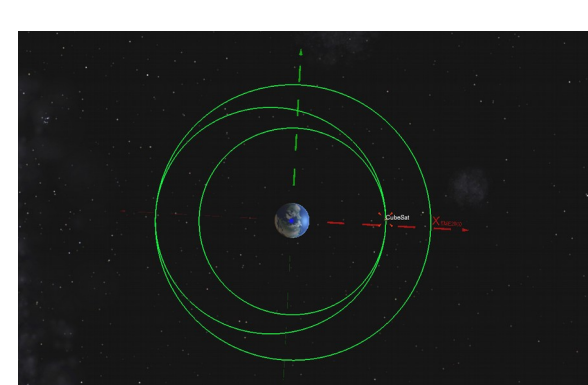

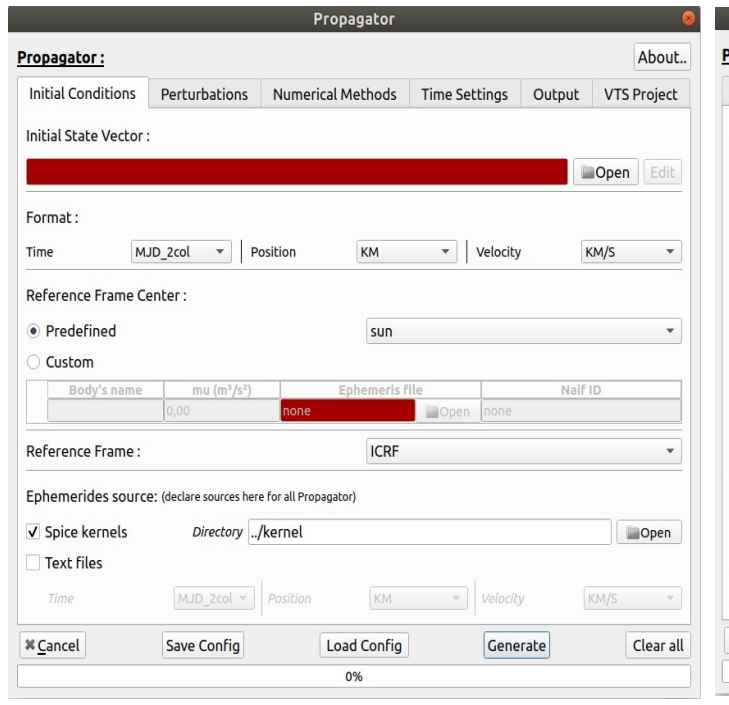

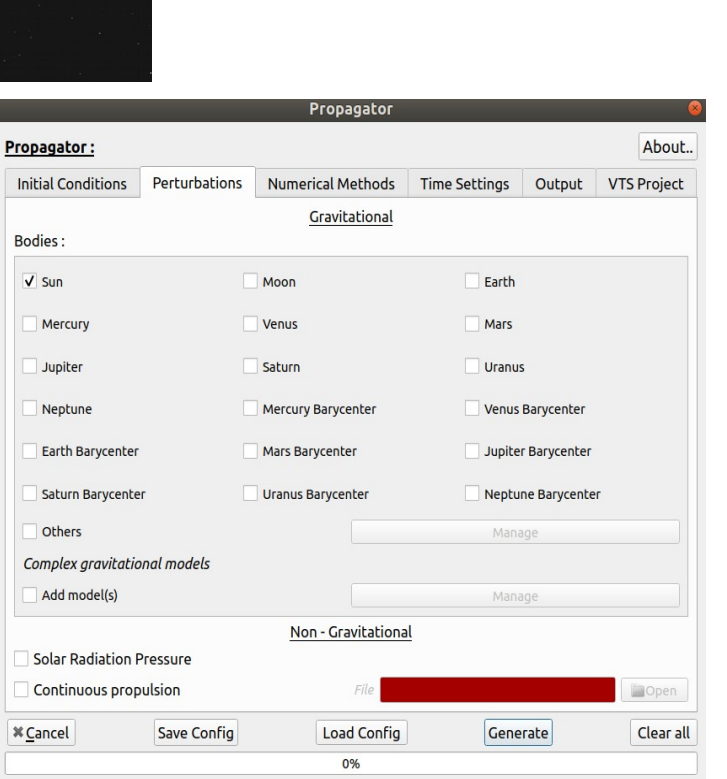

l'Observatoire | PSL

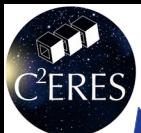

## DOCKS: Intervisibilties and Energy

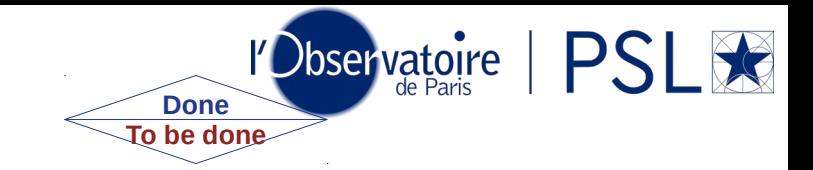

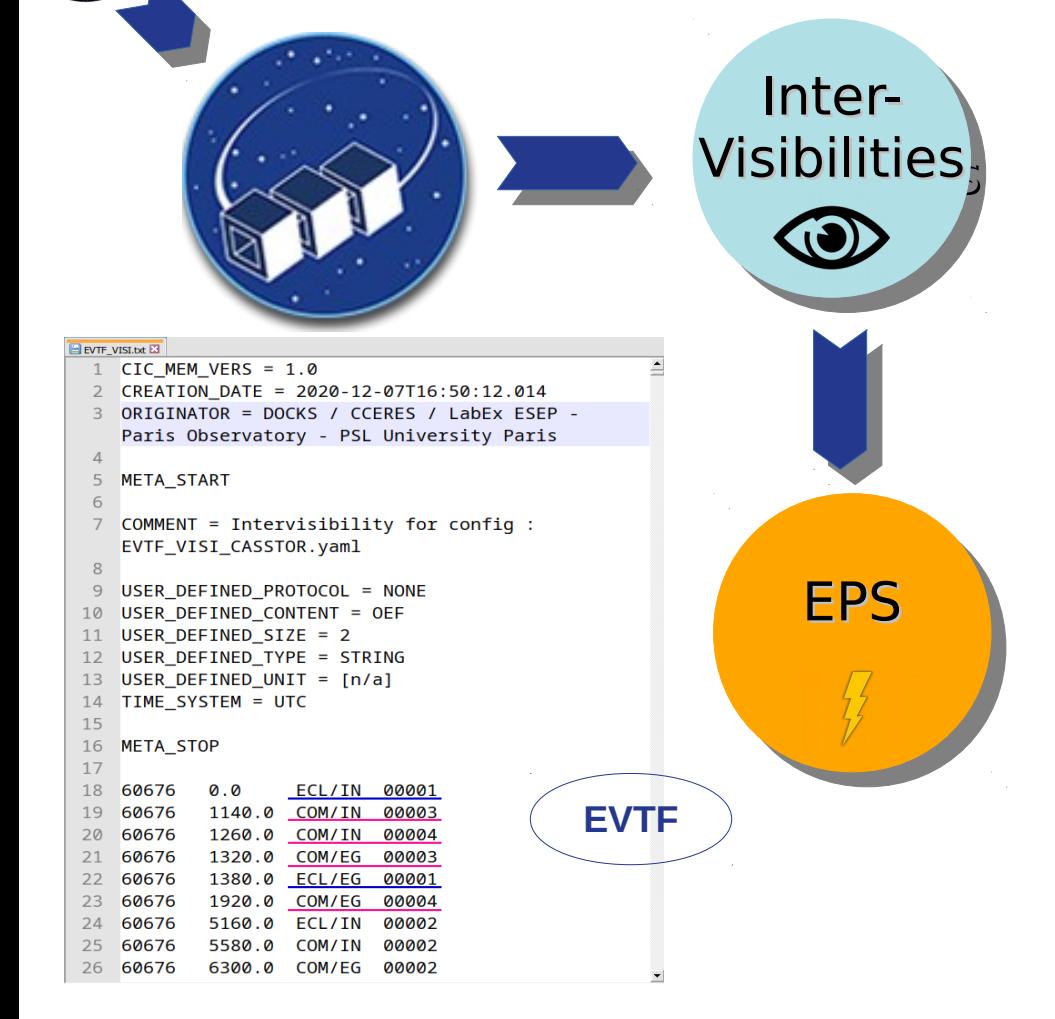

#### Intervisibilities with…

- $\star$  Sun, Ground station(s)
- Output = "Event File" (**EVTF**)
- $*$  Adaptive time accuracy

## Energy Power Simulator

- $\star$  Solar arrays mounting, cells & battery techno
- $*$  Mode strategy
- \* Quaternions & Intervisibilities
- \* GUI

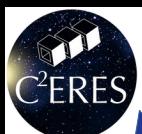

### DOCKS: Modules to come

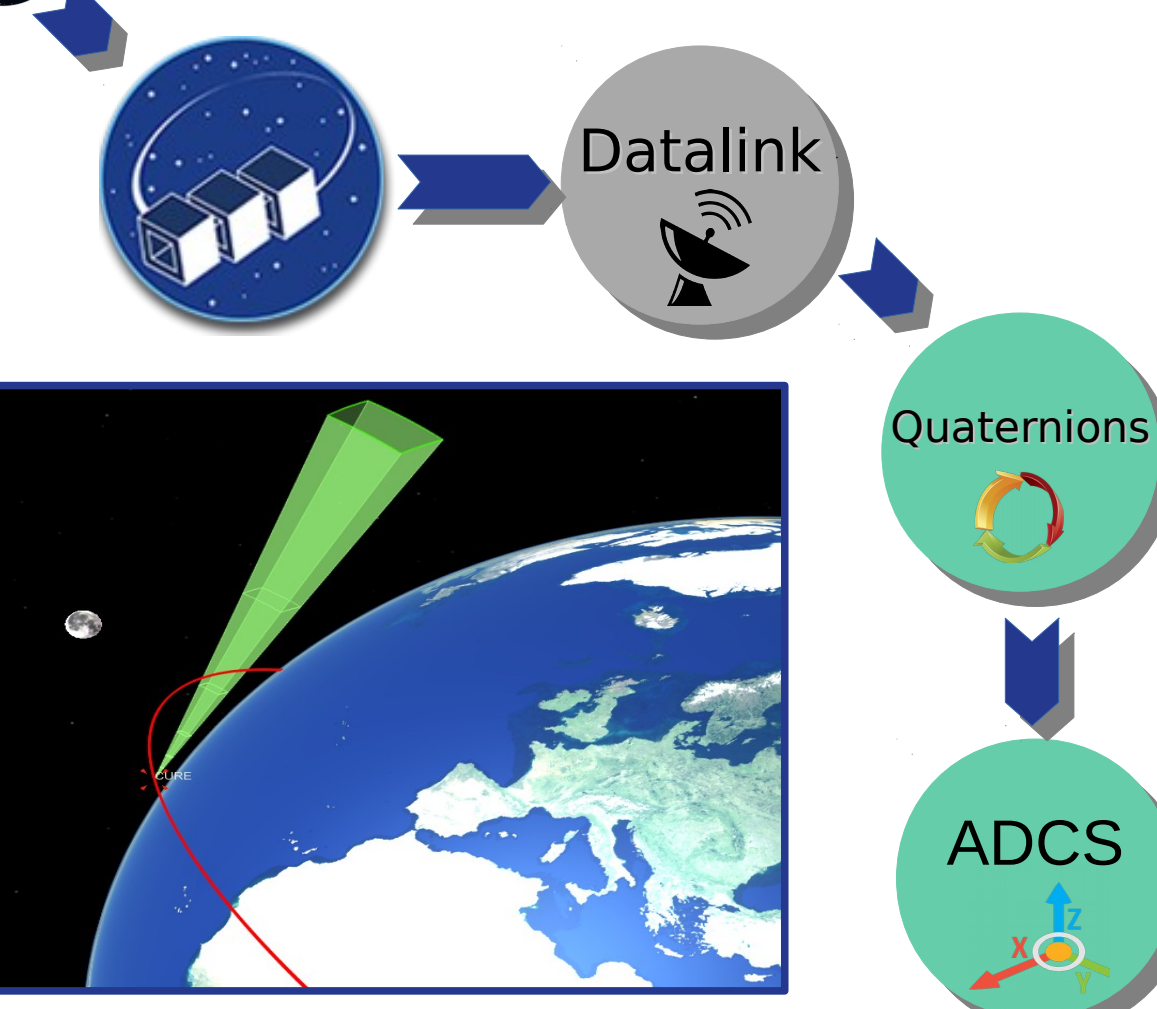

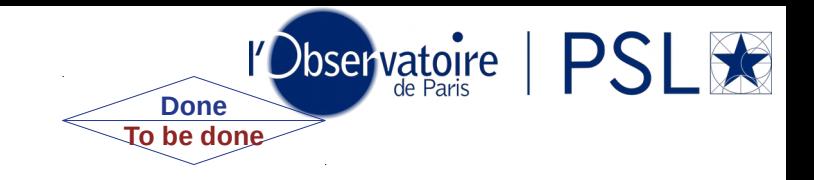

**Datalink** 

- $*$  Primitive modeling with intervisibilities
- $*$  Mode strategy
- $\star$  Output = "Data volume on board

Orientations:

- $\star$  Coupling with continuous propulsion
- $\star$  Standard control laws
- $\star$  Output = Quaternions, slew rates

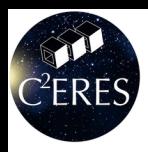

## MBSE: Model Based System Engineering

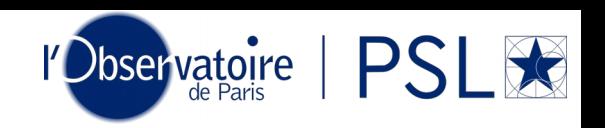

#### Internal ☆

- ► BIRDY
- ► CIRCUS
- ► CASSTOR

#### \* External

- ► TUDSat (Germany)
- ► SCION-X (Taiwan)

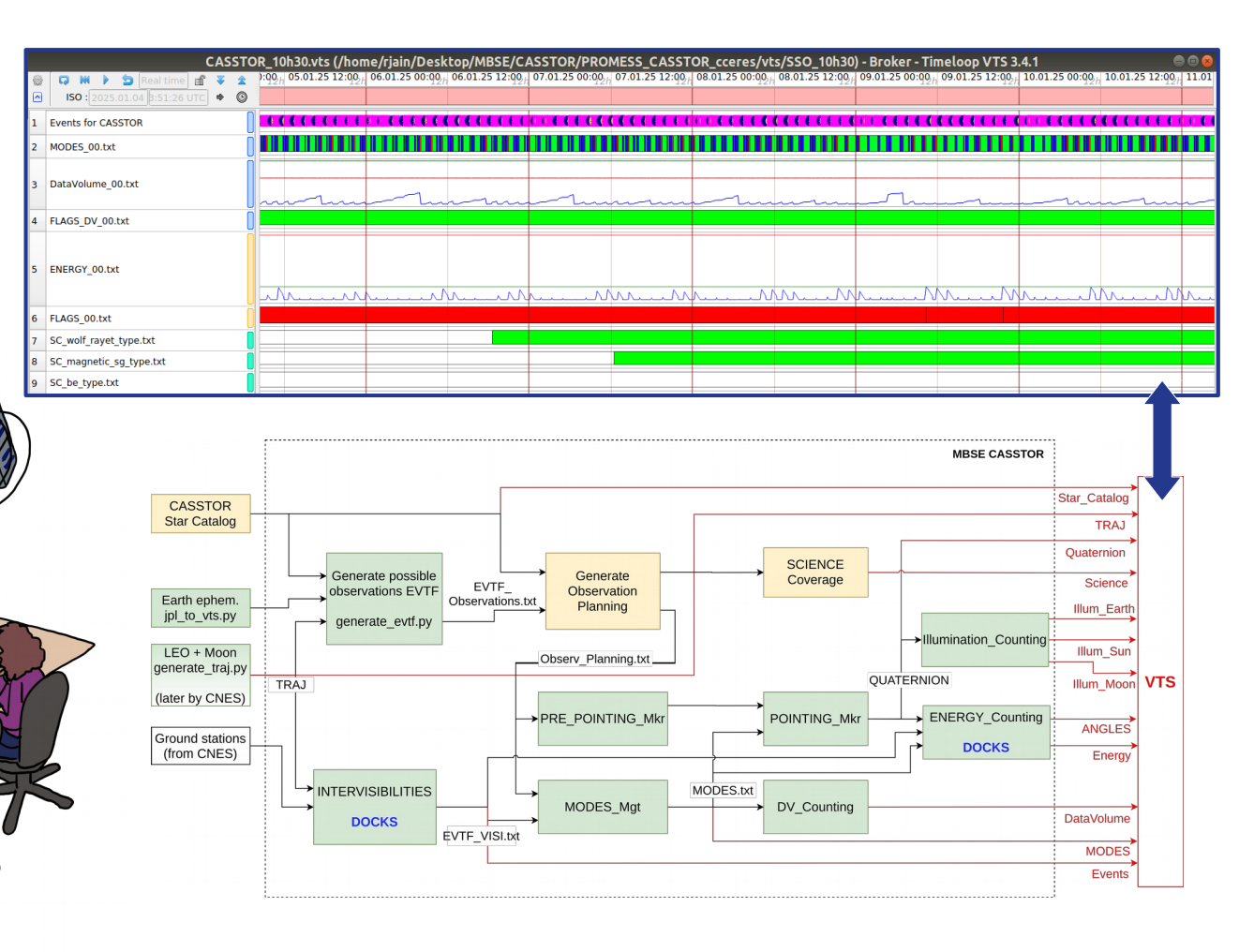

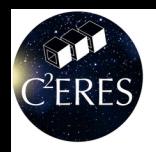

## DOCKS: development

What we are currently working on...

- \* Acceleration of DOCKS modules
	- ► Parallelization
	- ► Vectorizing
	- ► Intervisibility (10 times faster)
- \* Configuration files more user friendly
- \* Installation of DOCKS easier
- \* Remote service with CCERES server
	- ► Drop config files -> server computes
	- ► No installation required

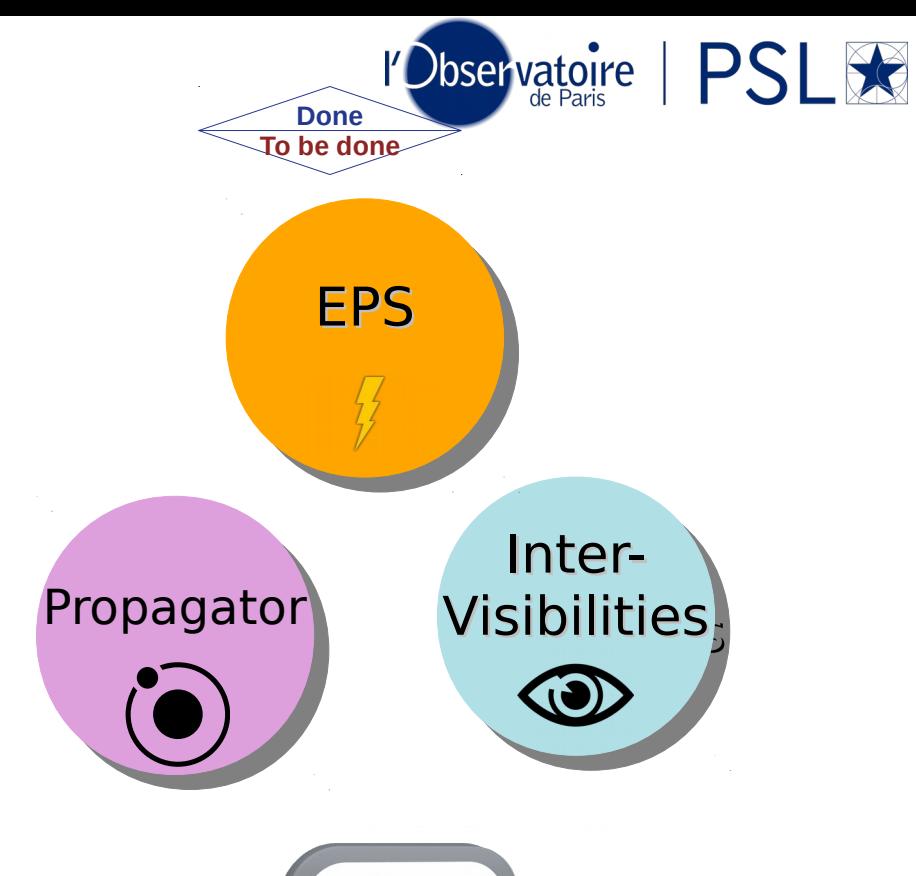

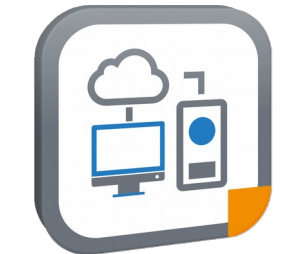

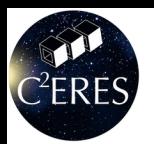

## YOU & DOCKS: what *YOU* could do :)

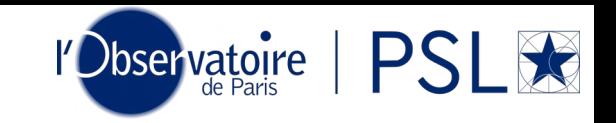

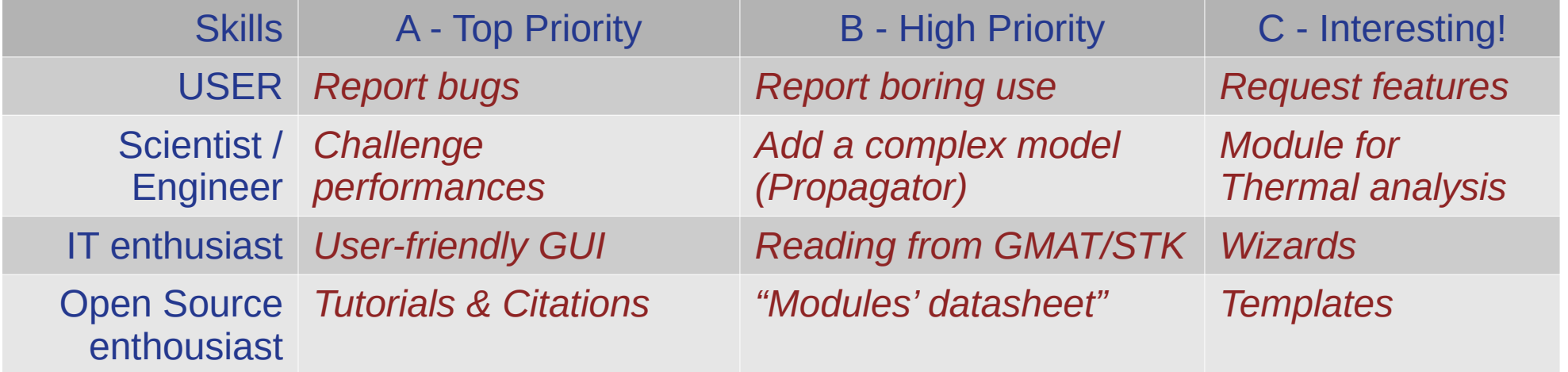

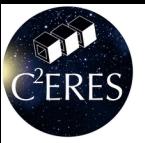

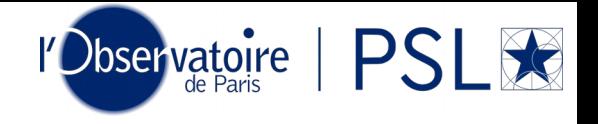

## **Thank you for your attention!**

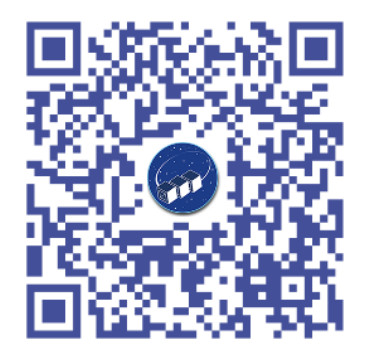

- \* Check-out DOCKS: <https://gitlab.com/cceres-docks>
- Contact / Support (Gitlab): **[docks.contact@obspm.fr](mailto:docks.contact@obspm.fr)**
- \* Partnering: [cceres.psl@obspm.fr](mailto:cceres.psl@obspm.fr)
- ★ Keep in touch: subscribe to [cceres.news@sympa.obspm.fr](https://sympa.obspm.fr/wws/info/cceres.news)